# **py8chan Documentation**

*Release 0.0.3*

**Antonizoon Overtwater**

**Nov 26, 2018**

# **Contents**

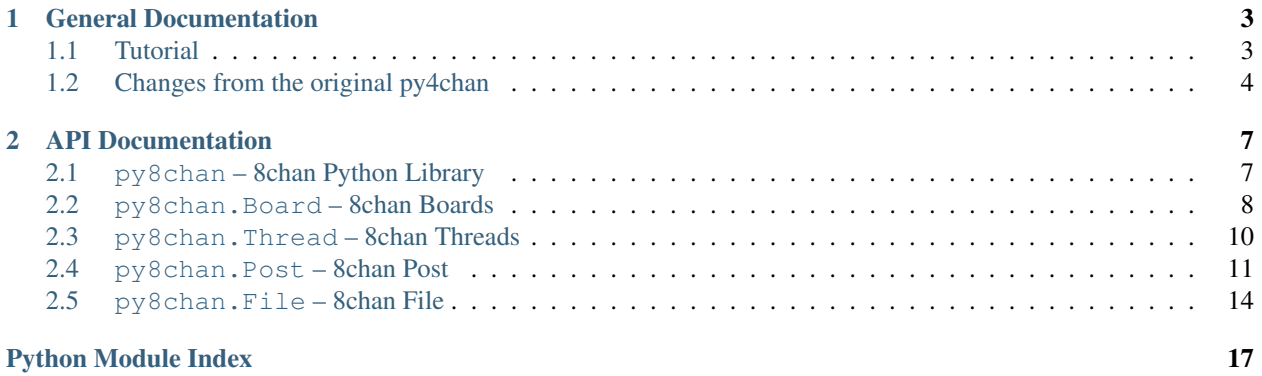

*py8chan* is a Python library that gives access to the 8chan API and an object-oriented way to browse and get board and thread information quickly and easily.

py8chan is based on [BASC-py4chan,](https://github.com/bibanon/BASC-py4chan) a 4chan API wrapper that was adopted and extended by the [Bibliotheca](https://github.com/bibanon) [Anonoma.](https://github.com/bibanon)

The py8chan repository is located [on Github,](https://github.com/bibanon/py8chan) where pull requests and issues can be submitted.

Getting Help If you want help, or you have some trouble using this library, our primary IRC channel is [#bibanon on](http://qchat2.rizon.net/?channels=bibanon) [irc.rizon.net.](http://qchat2.rizon.net/?channels=bibanon) Simply head in there and talk to dan or antonizoon. Otherwise, you can put a issue on our [Github Issue](https://github.com/bibanon/py8chan) [Tracker](https://github.com/bibanon/py8chan) and we'll respond as soon as we can!

# CHAPTER 1

# General Documentation

## <span id="page-6-1"></span><span id="page-6-0"></span>**1.1 Tutorial**

When using py8chan, it can be a bit hard to find where to begin. Here, we run through how to create and use the various objects available in this module.

### **1.1.1 Boards**

 $py8chan$ . Board is the first thing you create when using py8chan. Everything else is created through that class. The most basic way to create a board is as below:

```
board = py8chan.Boad('v')
```
This creates a py8chan. Board object that you can then use to create py8chan. Thread and py8chan. Post objects.

But what sort of things does a  $py8chan$ . Board object let you do?

Here's a short code snippet of us printing out how many threads are active on a board:

```
board = py8chan.Boad('v')thread_ids = board.get_all_thread_ids()
str_thread_ids = [str(id) for id in thread_ids] # need to do this so str.join below
\rightarrowworks
print('There are', len(all_ids), 'active threads on /tg/:', ', '.join(str_thread_ids))
```
### **1.1.2 Threads**

Listing how many threads exist on a board is all well and good, but most people want to actually get threads and do things with them. Here, we'll describe how to do that.

All py8chan. Thread objects are created by a py8chan. Board object, using one of the py8chan. Board. [get\\_thread\(\)](#page-12-0) methods.

For this example, we have a user ask us about "thread 1234", and we return information about it:

```
thread_id = 1234board = py8chan.Board('v')
if board.thread_exists(thread_id):
    thread = board.get thread(thread id)
    # print thread information
   print('Thread', thread_id)
    if thread.closed:
       print(' is closed')
    if thread.sticky
        print(' is a sticky')
    # information from the OP
    topic = thread.topic
    print(' is named:', topic.subject)
    print(' and was made by:', name, email)
```
# <span id="page-7-0"></span>**1.2 Changes from the original py4chan**

Since Edgeworth has gone MIA, [BASC](http://bibanon.org/) has adopted the project and made the following improvements.

### **1.2.1 Changes by antonizoon**

- 4chan Link Structure Update 4chan has heavily reformed it's link structure, finally removing the strange folder structure inherited from the Futaba Channel.
- 4chan cdn Link update To save money on bandwidth. 4chan has changed it's image/thumbnail/json/css servers to a domain name with fewer characters.
- Thread Class: new filenames () function that return the filenames of all files (not thumbnails) in a thread.
- Thread Class: new thumbnames () function that return the filenames of all thumbnails in a thread.
	- Post Class: new image fname and thumbnail fname properties, designed for Thread Class filenames() and thumbnames().
- Actual API Documentation Real documentation on using the py-4chan library is a must. For some people, it is rocket science.

### **1.2.2 Changes by Anorov**

- Anorov's underscore\_function\_notation Even I have to say that CamelCase is beginning to suck, so we've adopted Anorov's function notation for py4chan. This breaks API compatibility with the original py-4chan, but just use find/replace to change your functions.
- Break up classes into separate files. Makes the code much cleaner.
- Thread Class: expand () function, used to display omitted posts and images. Used by all posts().
- Thread Class: semantic\_thread\_url() function, used to obtain 4chan's new URL format, which tacks on the thread title (obtained from slug()).
- Post Class: comment () has been modified to use clean comment body() when returning a comment. The raw text from the 4chan API can still be obtained from  $\text{orig\_comment}$  ().
	- Util Class: clean\_comment\_body() function, which converts all HTML tags and entities within 4chan comments into human-readable text equivalents.(e.g.  $\langle \text{br} \rangle$  to a newline,  $\langle \text{a} \text{href} \rangle$  into a raw link)
- Board Class:  $get_json()$  function, which dumps the raw JSON from the 4chan API.
- A whole host of new Catalog parsing functions:
	- Board Class: refresh\_cache() and clear\_cache() Get the latest Catalog of all threads in the board, or clear the current cache.
	- Board Class: get\_threads(page) Get a list of all threads on a certain page. (Pages are now indexed starting from 1).
	- Board Class: get\_all\_thread\_ids() Get a list of all thread IDs on the board.
	- Board Class: get\_all\_threads() Return all threads on all pages in the board.

## **1.2.3 Changes by Daniel Oaks**

• ReadTheDocs Documentation - Splitting the documentation out to [ReadTheDocs,](http://readthedocs.org) using [Sphinx](http://sphinx-doc.org/) to generate nice, useful docs!

# CHAPTER 2

# API Documentation

# <span id="page-10-3"></span><span id="page-10-1"></span><span id="page-10-0"></span>**2.1 py8chan – 8chan Python Library**

[py8chan](#page-10-2) gives access to 8chan from a clean Python interface.

## <span id="page-10-2"></span>**2.1.1 Basic Usage**

4chan Python Library.

BASC-py4chan is a Python library that gives access to the 4chan API and an object-oriented way to browse and get board and thread information quickly and easily.

### **2.1.2 Methods**

py8chan.**get\_boards**(*board\_name\_list*, *\*args*, *\*\*kwargs*) Given a list of boards, return basc\_py4chan. Board objects.

Parameters **board\_name\_list** (list) – List of board names to get, eg: ['b', 'tg']

Returns Requested boards.

Return type dict of basc\_py4chan.Board

py8chan.**get\_all\_boards**(*\*args*, *\*\*kwargs*) Returns every board on 4chan.

Returns All boards.

Return type dict of basc\_py4chan. Board

## <span id="page-11-2"></span><span id="page-11-0"></span>**2.2 py8chan.Board – 8chan Boards**

 $py8chan$ . Board provides access to a 8chan board including checking if threads exist, retrieving appropriate  $py8chan$ . Thread objects, and returning lists of all the threads that exist on the given board.

### **2.2.1 Example**

Here is a sample application that grabs and uses Board information:

```
from __future__ import print_function
import py8chan
board = py8chan.Board('tg')
thread_ids = board.get_all_thread_ids()
str_thread_ids = [str(id) for id in thread_ids] # need to do this so str.join below
\rightarrowworks
print('There are', len(all_ids), 'active threads on /tg/:', ', '.join(str_thread_ids))
```
### **2.2.2 Basic Usage**

<span id="page-11-1"></span>**class** py8chan.**Board**(*board\_name*, *https=False*, *session=None*) Represents a 4chan board.

#### **name**

Name of this board, such as  $\text{tg}$  or k.

Type str

#### **name**

Name of the board, such as "tg" or "etc".

Type string

#### **title**

Board title, such as "Animu and Mango".

Type string

#### **is\_worksafe**

Whether this board is worksafe.

Type bool

#### **page\_count**

How many pages this board has.

Type int

#### **threads\_per\_page** How many threads there are on each page.

Type int

### **2.2.3 Methods**

Board.**\_\_init\_\_**(*board\_name*, *https=False*, *session=None*) Creates a basc\_py4chan.Board object.

#### <span id="page-12-1"></span>Parameters

- **board\_name** (string) Name of the board, such as "tg" or "etc".
- **https**  $(boo1)$  Whether to use a secure connection to 4chan.
- **session** Existing requests.session object to use instead of our current one.

Board.**thread\_exists**(*thread\_id*)

Check if a thread exists or has 404'd.

Parameters thread id(int) – Thread ID

Returns Whether the given thread exists on this board.

Return type bool

<span id="page-12-0"></span>Board.**get\_thread**(*thread\_id*, *update\_if\_cached=True*, *raise\_404=False*) Get a thread from 4chan via 4chan API.

Parameters

- **thread**  $id$  (int) Thread ID
- **update\_if\_cached** (bool) Whether the thread should be updated if it's already in our cache
- **raise\_404** (bool) Raise an Exception if thread has 404'd

Returns Thread object

Return type basc\_py4chan. Thread

#### Board.**get\_threads**(*page=0*)

Returns all threads on a certain page.

Gets a list of Thread objects for every thread on the given page. If a thread is already in our cache, the cached version is returned and thread.want\_update is set to True on the specific thread object.

Pages on 8chan/vichan are indexed from 0 onwards. (not 1 as in modern 4chan: 4chan used to start from 0)

**Parameters page** (int) – Page to request threads for. Defaults to the first page.

Returns List of Thread objects representing the threads on the given page.

Return type list of basc\_py4chan.Thread

Board.**get\_all\_threads**(*expand=False*)

Return every thread on this board.

If not expanded, result is same as get threads run across all board pages, with last 3-5 replies included.

Uses the catalog when not expanding, and uses the flat thread ID listing at /{board}/threads.json when expanding for more efficient resource usage.

If expanded, all data of all threads is returned with no omitted posts.

**Parameters expand** (bool) – Whether to download every single post of every thread. If enabled, this option can be very slow and bandwidth-intensive.

Returns List of Thread objects representing every thread on this board.

Return type list of basc\_py4chan.Thread

Board.**get\_all\_thread\_ids**()

Return the ID of every thread on this board.

<span id="page-13-3"></span>Returns List of IDs of every thread on this board.

Return type list of ints

Board.**refresh\_cache**(*if\_want\_update=False*) Update all threads currently stored in our cache.

Board.**clear\_cache**() Remove everything currently stored in our cache.

# <span id="page-13-0"></span>**2.3 py8chan.Thread – 8chan Threads**

 $py8chan$ . Thread allows for standard access to a 8chan thread, including listing all the posts in the thread, information such as whether the thread is locked and stickied, and lists of attached file URLs or thumbnails.

### **2.3.1 Basic Usage**

#### <span id="page-13-1"></span>**class** py8chan.**Thread**(*board*, *id*)

Represents a thread.

### **closed**

Whether the thread has been closed.

Type bool

#### **sticky**

Whether this thread is a 'sticky'.

Type bool

#### **topic**

Topic post of the thread, the OP.

#### Type [py8chan.Post](#page-15-0)

#### **posts**

List of all posts in the thread, including the OP.

Type list of py8chan. Post

#### <span id="page-13-2"></span>**all\_posts**

List of all posts in the thread, including the OP and any omitted posts.

**Type** list of *py8chan*.Post

#### **url**

URL of the thread, not including semantic slug.

Type string

### **Undefined Attributes**

Type Not implemented in 8chan API. Do not use.

#### **replies and images**

Infuriatingly, the OP post in a thread

#### **doesn't list how many replies there are in a thread.**

#### **semantic\_url**

URL of this post, with the thread's 'semantic' component.

Type string

```
semantic_slug
```
This post's 'semantic slug'.

Type string

### **2.3.2 Methods**

Thread objects are not instantiated directly, but instead through the appropriate  $py8chan.Bozrd$  methods such as [py8chan.Board.get\\_thread\(\)](#page-12-0).

```
Thread.files()
     Returns the URLs of all files attached to posts in the thread.
```

```
Thread.thumbs()
     Returns the URLs of all thumbnails in the thread.
```

```
Thread.filenames()
```
Returns the filenames of all files attached to posts in the thread.

```
Thread.thumbnames()
```
Returns the filenames of all thumbnails in the thread.

```
Thread.update(force=False)
```
Fetch new posts from the server.

**Parameters force** (bool) – Force a thread update, even if thread has 404'd.

Returns How many new posts have been fetched.

```
Return type int
```

```
Thread.expand()
```
If there are omitted posts, update to include all posts.

# <span id="page-14-0"></span>**2.4 py8chan.Post – 8chan Post**

[py8chan.Post](#page-15-0) allows for standard access to a 8chan post.

## **2.4.1 Example**

Here is a sample application that grabs and prints  $py8chan$ . Thread and  $py8chan$ . Post information:

```
# credits to Anarov for improved example
from __future__ import print_function
import py8chan
# get the board we want
board = py8chan.Boad('v')# select the first thread on the board
all_thread_ids = board.get_all_thread_ids()
first_thread_id = all_thread_ids[0]
thread = board.get_thread(first_thread_id)
```
(continues on next page)

(continued from previous page)

```
# print thread information
print(thread)
print('Sticky?', thread.sticky)
print('Closed?', thread.closed)
print('Replies:', len(thread.replies))
# print topic post information
topic = thread.topic
print('Topic Repr', topic)
print('Postnumber', topic.post_number)
print('Timestamp', topic.timestamp)
print('Datetime', repr(topic.datetime))
print('Filemd5hex', topic.file_md5_hex)
print('Fileurl', topic.file_url)
print('Subject', topic.subject)
print('Comment', topic.comment)
print('Thumbnailurl', topic.thumbnail_url)
```
### **2.4.2 Basic Usage**

### <span id="page-15-0"></span>**class** py8chan.**Post**(*thread*, *data*)

Represents a 4chan post.

**post\_id**

ID of this post. Eg: 123123123, 456456456.

Type int

**poster\_id**

Poster ID.

Type int

#### **name**

Poster's name.

Type string

#### **email**

Poster's email.

Type string

#### **tripcode**

Poster's tripcode.

#### Type string

#### **subject**

Subject of this post.

Type string

#### **comment**

This comment, with the <wbr> tag removed.

Type string

#### **html\_comment**

Original, direct HTML of this comment.

Type string

#### <span id="page-16-1"></span>**text\_comment**

Plaintext version of this comment.

#### Type string

#### **is\_op**

Whether this is the OP (first post of the thread)

Type bool

#### **timestamp**

Unix timestamp for this post.

Type int

#### **datetime**

Datetime time of this post.

Type datetime.datetime

#### <span id="page-16-0"></span>**first\_file**

The first file of the post.

#### Type *[File](#page-17-1)*

### **all\_files**

Returns the File objects of all files in the post.

Type *[File](#page-17-1)*

#### **extra\_files**

Returns the File objects of all extra files in the post, if any.

#### Type *[File](#page-17-1)*

### **has\_file**

Whether this post has a file attached to it.

Type bool

### **has\_extra\_files**

Whether this post has more than one file attached to it.

Type bool

**url**

URL of this post.

Type string

Undefined Attributes (Not implemented in 8chan API. Do not use.): poster\_id (int): Poster ID. file\_deleted (bool): Whether the file attached to this post was deleted after being posted. semantic\_url (string): URL of this post, with the thread's 'semantic' component. semantic\_slug (string): This post's 'semantic slug'.

Post objects are not instantiated directly, but through a  $py8chan$ . Thread object with an attribute like [py8chan.Thread.all\\_posts](#page-13-2).

# <span id="page-17-2"></span><span id="page-17-0"></span>**2.5 py8chan.File – 8chan File**

 $py8chan.Post$  allows for standard access to a 4chan file. This provides programs with a complete File object that contains all metadata about the 4chan file, and makes migration easy if 4chan ever makes multiple files in one Post possible (as 8chan does).

### **2.5.1 Basic Usage**

#### <span id="page-17-1"></span>**class** py8chan.**File**(*post*, *data*)

Represents File objects and their thumbnails.

Constructor: post (py8chan.Post) - parent Post object. data (dict) - The post or extra\_files dict from the 8chan API.

#### **file\_md5**

MD5 hash of the file attached to this post.

Type string

### **file\_md5\_hex**

Hex-encoded MD5 hash of the file attached to this post.

Type string

### **filename\_original**

Original name of the file attached to this post.

Type string

#### **filename**

Filename of the file attached to this post.

### Type string

### **file\_url**

URL of the file attached to this post.

Type string

#### **file\_extension**

Extension of the file attached to this post. Eg: png, webm, etc.

Type string

#### **file\_size**

Size of the file attached to this post.

Type int

#### **file\_width**

Width of the file attached to this post.

Type int

### **file\_height**

Height of the file attached to this post.

Type int

### **thumbnail\_width**

Width of the thumbnail attached to this post.

Type int

#### <span id="page-18-0"></span>**thumbnail\_height**

Height of the thumbnail attached to this post.

Type int

### **thumbnail\_fname**

Filename of the thumbnail attached to this post.

Type string

### **thumbnail\_url**

URL of the thumbnail attached to this post.

### Type string

File objects are not instantiated directly, but through a  $py8chan.File$  object with an attribute like  $py8chan$ . [Post.first\\_file](#page-16-0).

Python Module Index

<span id="page-20-0"></span>p py8chan, [7](#page-10-2)

# Index

# Symbols

\_\_init\_\_() (*py8chan.Board method*), [8](#page-11-2)

# A

all\_files (*py8chan.Post attribute*), [13](#page-16-1) all\_posts (*py8chan.Thread attribute*), [10](#page-13-3)

# B

Board (*class in py8chan*), [8](#page-11-2)

# C

clear\_cache() (*py8chan.Board method*), [10](#page-13-3) closed (*py8chan.Thread attribute*), [10](#page-13-3) comment (*py8chan.Post attribute*), [12](#page-15-1)

# D

datetime (*py8chan.Post attribute*), [13](#page-16-1)

# E

email (*py8chan.Post attribute*), [12](#page-15-1) expand() (*py8chan.Thread method*), [11](#page-14-1) extra\_files (*py8chan.Post attribute*), [13](#page-16-1)

# F

File (*class in py8chan*), [14](#page-17-2) file\_extension (*py8chan.File attribute*), [14](#page-17-2) file\_height (*py8chan.File attribute*), [14](#page-17-2) file\_md5 (*py8chan.File attribute*), [14](#page-17-2) file\_md5\_hex (*py8chan.File attribute*), [14](#page-17-2) file\_size (*py8chan.File attribute*), [14](#page-17-2) file\_url (*py8chan.File attribute*), [14](#page-17-2) file\_width (*py8chan.File attribute*), [14](#page-17-2) filename (*py8chan.File attribute*), [14](#page-17-2) filename\_original (*py8chan.File attribute*), [14](#page-17-2) filenames() (*py8chan.Thread method*), [11](#page-14-1) files() (*py8chan.Thread method*), [11](#page-14-1) first\_file (*py8chan.Post attribute*), [13](#page-16-1)

# G

get\_all\_boards() (*in module py8chan*), [7](#page-10-3) get\_all\_thread\_ids() (*py8chan.Board method*), [9](#page-12-1) get\_all\_threads() (*py8chan.Board method*), [9](#page-12-1) get\_boards() (*in module py8chan*), [7](#page-10-3) get\_thread() (*py8chan.Board method*), [9](#page-12-1) get\_threads() (*py8chan.Board method*), [9](#page-12-1)

# H

has\_extra\_files (*py8chan.Post attribute*), [13](#page-16-1) has\_file (*py8chan.Post attribute*), [13](#page-16-1) html\_comment (*py8chan.Post attribute*), [12](#page-15-1)

# I

is\_op (*py8chan.Post attribute*), [13](#page-16-1) is\_worksafe (*py8chan.Board attribute*), [8](#page-11-2)

# N

name (*py8chan.Board attribute*), [8](#page-11-2) name (*py8chan.Post attribute*), [12](#page-15-1)

# P

page\_count (*py8chan.Board attribute*), [8](#page-11-2) Post (*class in py8chan*), [12](#page-15-1) post\_id (*py8chan.Post attribute*), [12](#page-15-1) poster\_id (*py8chan.Post attribute*), [12](#page-15-1) posts (*py8chan.Thread attribute*), [10](#page-13-3) py8chan (*module*), [7](#page-10-3)

# R

refresh\_cache() (*py8chan.Board method*), [10](#page-13-3)

# S

semantic\_slug (*py8chan.Thread attribute*), [11](#page-14-1) semantic\_url (*py8chan.Thread attribute*), [10](#page-13-3) sticky (*py8chan.Thread attribute*), [10](#page-13-3) subject (*py8chan.Post attribute*), [12](#page-15-1)

# T

text\_comment (*py8chan.Post attribute*), [13](#page-16-1) Thread (*class in py8chan*), [10](#page-13-3) thread\_exists() (*py8chan.Board method*), [9](#page-12-1) threads\_per\_page (*py8chan.Board attribute*), [8](#page-11-2) thumbnail\_fname (*py8chan.File attribute*), [15](#page-18-0) thumbnail\_height (*py8chan.File attribute*), [14](#page-17-2) thumbnail\_url (*py8chan.File attribute*), [15](#page-18-0) thumbnail\_width (*py8chan.File attribute*), [14](#page-17-2) thumbnames() (*py8chan.Thread method*), [11](#page-14-1) thumbs() (*py8chan.Thread method*), [11](#page-14-1) timestamp (*py8chan.Post attribute*), [13](#page-16-1) title (*py8chan.Board attribute*), [8](#page-11-2) topic (*py8chan.Thread attribute*), [10](#page-13-3) tripcode (*py8chan.Post attribute*), [12](#page-15-1)

# U

update() (*py8chan.Thread method*), [11](#page-14-1) url (*py8chan.Post attribute*), [13](#page-16-1) url (*py8chan.Thread attribute*), [10](#page-13-3)